# **Pluto CuttingRelease**

/!\ Under Construction (!)

🔥 This page comprises guidelines and HOW-TO's for performing a release, it does not take precedence over any official Portals PMC policies 🔥

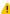

### Prerequisites for creating a release

- 1. Express intention on
  - pluto-dev@portals.apache.org Pluto-dev mail list
- 2. Close current Jira release
- 3. Open the next Jira release
- 4. License header check
  - http://www.apache.org/legal/src-headers.html
  - There are some bundled perl scripts which can be used to identify missing or out-of-date license headers: see here.
- 5. Update the Pluto README
  - http://svn.apache.org/repos/asf/portals/pluto/trunk/README
  - If you are creating a branch release, make sure the update is to the README in the branch.
- 6. Update the Pluto site module (pluto-site), including the download link on the home page (index.xml) and release notes (release-notes.xml).
  - http://svn.apache.org/repos/asf/portals/pluto/trunk/pluto-site
  - · If you are creating a branch release, make sure the update to index.xml and release-notes.xml is done in the SVN branch and trunk.

## Steps to preparing a build for a release vote

1. Use the Maven Release Plugin to prepare and perform the release:

```
mvn release:prepare
mvn release:perform
```

2. Build the distribution files

```
cd target/checkout/
ant -f dist-build.xml
```

3. Sign the distribution files

```
cd target/dist/
for file in * ; do gpg -a -b $file ; done
```

- 4. Go to https://repository.apache.org and close the staging repository
- 5. scp the distribution files to people.apache.org:/www/people.apache.org/builds/portals-pluto/

```
scp ../../*.zip* *.zip* *.gz* people.apache.org:/www/people.apache.org/builds/portals-pluto/
```

- 6. Call a vote for the release on
  - pluto-dev@portals.apache.org Pluto-dev mail list
  - Carbon the PMC: private@portals.apache.org

#### Reference / See Also

/ServerLocations

### Steps to publishing the release after a successful vote

- 1. Release the Maven artifacts. Go to https://repository.apache.org and release the closed staging repository.
- 2. Move the distributions to the production directories. On people.apache.org

mv /www/people.apache.org/builds/portals-pluto/pluto-2.1.0-M1-\* /www/www.apache.org/dist/portals/pluto/

# Deploy website

- Create release announcement for Pluto news page.
- Run mvn site:site. Check to see that the site has been correctly generated.
- Run mvn site:deploy to deploy the web site to the site defined in the distributionManagement section of the root pom.xml.

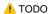

### **Announce Release**

Send release announcement to:

- pluto-dev@portals.apache.org Pluto-dev mail list
- pluto-user@portals.apache.org Pluto-user mail list
- announcements@jakarta.apache.org Apache Jakarta Announcements
   portlet\_feedback@dev.java.net Portlet Community on java.net

Also consider submitting announcements to The Server Side and Info Q